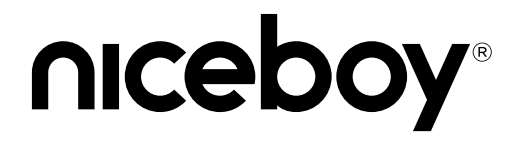

# HIVE IOY 3

User Manual / Wireless Headphones

# $\left(\begin{matrix} cZ \end{matrix}\right)\left(\begin{matrix} SK \end{matrix}\right)\left(\begin{matrix} EN \end{matrix}\right)\left(\begin{matrix} DE \end{matrix}\right)\left(\begin{matrix} HU \end{matrix}\right)\left(\begin{matrix} HR \end{matrix}\right)\left(\begin{matrix} PL \end{matrix}\right)\left(\begin{matrix} SL \end{matrix}\right)$  $(\text{RO})$

# **CZ**

#### **OBSAH BALENÍ**

Bezdrátová sluchátka Nabíjecí USB-C kabel Návod k obsluze

# **POPIS PRODUKTU**

- 1. Zvýšení hlasitosti/ Další skladba
- 2. Snížení hlasitosti/ Předchozí skladba
- 3. Multifunkční tlačítko (LED indikátor)
- 4. Nabíjecí USB-C port
- 5. Mikrofon

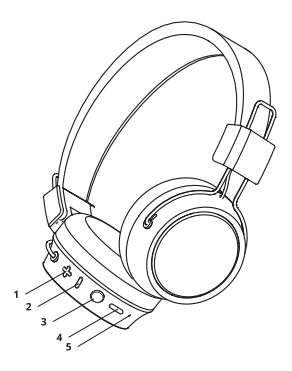

## **NABÍJENÍ**

Před prvním použitím sluchátek doporučujeme baterii plně nabít. K nabíjení sluchátek používejte přiložený USB-C kabel. Maximální nabíjecí napětí a proud je 5V/1A. Sluchátka nabijte, pokud LED indikátor (3) bliká červeně. Zvukový signál vás upozorní na posledních několik minut provozu. Úplné nabití baterie trvá přibližně 2 hodiny. V průběhu nabíjení svítí LED indikátor (3) červeně, po úplném nabití zhasne.

### **ZAPNUTÍ SLUCHÁTEK A PŘIPOJENÍ K BLUETOOTH**

- 1. Stiskněte a držte multifunkční tlačítko (3), dokud LED indikátor v tlačítku nezačne blikat modro-červeně a neozve se zvukový signál. Sluchátka se nyní nachází v párovacím režimu.
- 2. Na svém zařízení aktivujte Bluetooth a v seznamu dostupných zařízení wberte "Niceboy HIVE JOY 3". Zařízení se připojí ke sluchátkům. Úspěšné spárování ohlásí akustická výzva a LED indikátor začne pomalu blikat modře.

#### *Poznámka:*

Sluchátka se automaticky připojí k poslednímu spárovanému zařízení. Sluchátka se po 5 minutách z důvodu úspory baterie automaticky vypnou, pokud po tu dobu ztratí spojení se zařízením nebo nebudou připojena k žádnému zařízení.

# **VYPNUTÍ SLUCHÁTEK**

Pro vypnutí sluchátek stiskněte a držte multifunkční tlačítko (3), dokud se neozve zvukový signál a LED indikátor se nerozsvítí červeně.

# **OVLÁDÁNÍ HUDBY**

Přehrávání/pozastavení: krátce stiskněte multifunkční tlačítko. (3) Další skladba: dlouze stiskněte tlačítko "+". (1) Předcházející skladba: dlouze stiskněte tlačítko "-". (2) Zvýšení hlasitosti: krátce stiskněte tlačítko "+". (1) Snížení hlasitosti: krátce stiskněte tlačítko "-". (2)

## **TELEFONNÍ HOVORY**

Pro přijetí a ukončení hovoru krátce stiskněte multifunkční tlačítko (3). Příchozí hovor odmítnete stisknutím multifunkčního tlačítka na cca 3 sekundy.

*Poznámka:* Některé mobilní telefony mají přednostně nastavené volání na vlastní mikrofon a sluchátka. V takovém případě proveďte volbu dle instrukcí na svém mobilním telefonu.

#### **SIRI A GOOGLE ASSISTANT**

Aktivujete v pohotovostním režimu nebo při přehrávání hudby dvojitým stisknutím multifunkčního tlačítka (3).

# **Obsah je uzamčen**

**Dokončete, prosím, proces objednávky.**

**Následně budete mít přístup k celému dokumentu.**

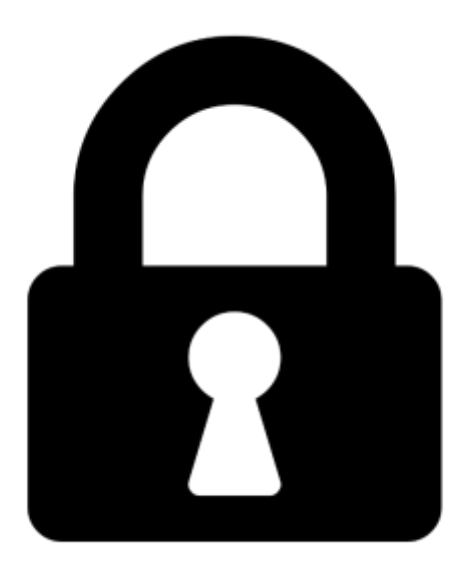

**Proč je dokument uzamčen? Nahněvat Vás rozhodně nechceme. Jsou k tomu dva hlavní důvody:**

1) Vytvořit a udržovat obsáhlou databázi návodů stojí nejen spoustu úsilí a času, ale i finanční prostředky. Dělali byste to Vy zadarmo? Ne\*. Zakoupením této služby obdržíte úplný návod a podpoříte provoz a rozvoj našich stránek. Třeba se Vám to bude ještě někdy hodit.

*\*) Možná zpočátku ano. Ale vězte, že dotovat to dlouhodobě nelze. A rozhodně na tom nezbohatneme.*

2) Pak jsou tady "roboti", kteří se přiživují na naší práci a "vysávají" výsledky našeho úsilí pro svůj prospěch. Tímto krokem se jim to snažíme překazit.

A pokud nemáte zájem, respektujeme to. Urgujte svého prodejce. A když neuspějete, rádi Vás uvidíme!